# educamp

#### 100 корисних Інтернет-сервісів: Як не потонути в інформаційному потоці

Ярослав Ажнюк, жовтень 2009

ormationover) ationoverload mationoverloa mationoverloa ationoverload **iformationove** rmationoverl Informationo tionoverload lationoverloa rmationover. rmationover. Informationo Information formationo **Information** 

Information

У цю презентацію увійшли корисні інтернет-сервіси, які не потрапили до інших презентацій Едукемпу.

Про блоґи, соціальні мережі, пошук, сервіси обміну вмістом, сервіси командної роботи, будемо говорити лише у контексті фільтрування інформації.

ormationover1

mationoverlo

# Зміст

- 1. RSS
- 2. Миттєві повідомлення: ICQ, Skype, Gtalk
- 3. Google translate
- 4. Карти: Яндекс, Mapia, Google
- 5. Ustream
- 6. Тренди: Google, Яндекс, Twitter
- 7. Моніторинг: ЯППБ, Twitter, GoogleAlerts
- 8. Корисні додатки до FireFox
- 9. Animoto
- 10. Як не потонути у інфопотоці
- 11. Раджу подивитися і прочитати

#### RSS

#### Наступні слайди – за мотивами сайту

 $h$ ttn $\cdot$ //orss ru/

# **Bce o RSS**

Устройтесь удобнее. Сделайте себе кофе и бутерброд. Сейчас, всего за 5 минут, вы научитесь пользоваться интернет-технологией, которая изменит вашу жизнь.

#### Поехали!

Автор сайту – Роман Настенко, український спеціаліст з веб-інтерфейсів, автор блоґу http://www.perfectomania.com/

## Що таке RSS

RSS — це один із форматів, який використовується для передачі інформації у мережі. Розшифровується як «Really Simple Syndication». Але навіщо ця нудна теорія? Крще перейдемо до практики!

#### **RSS — це дуже зручний спосіб отримувати останні новини з ваших улюблених сайтів.**

Замість того щоб заходити на безліч сторінок, щоб дізнатися, чи не оновлювалися вони …

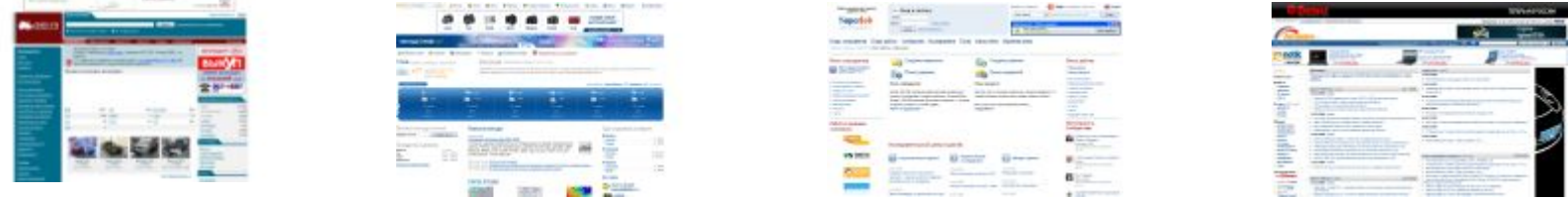

Ви заходите на одну сторінку і моментально бачите всю картину

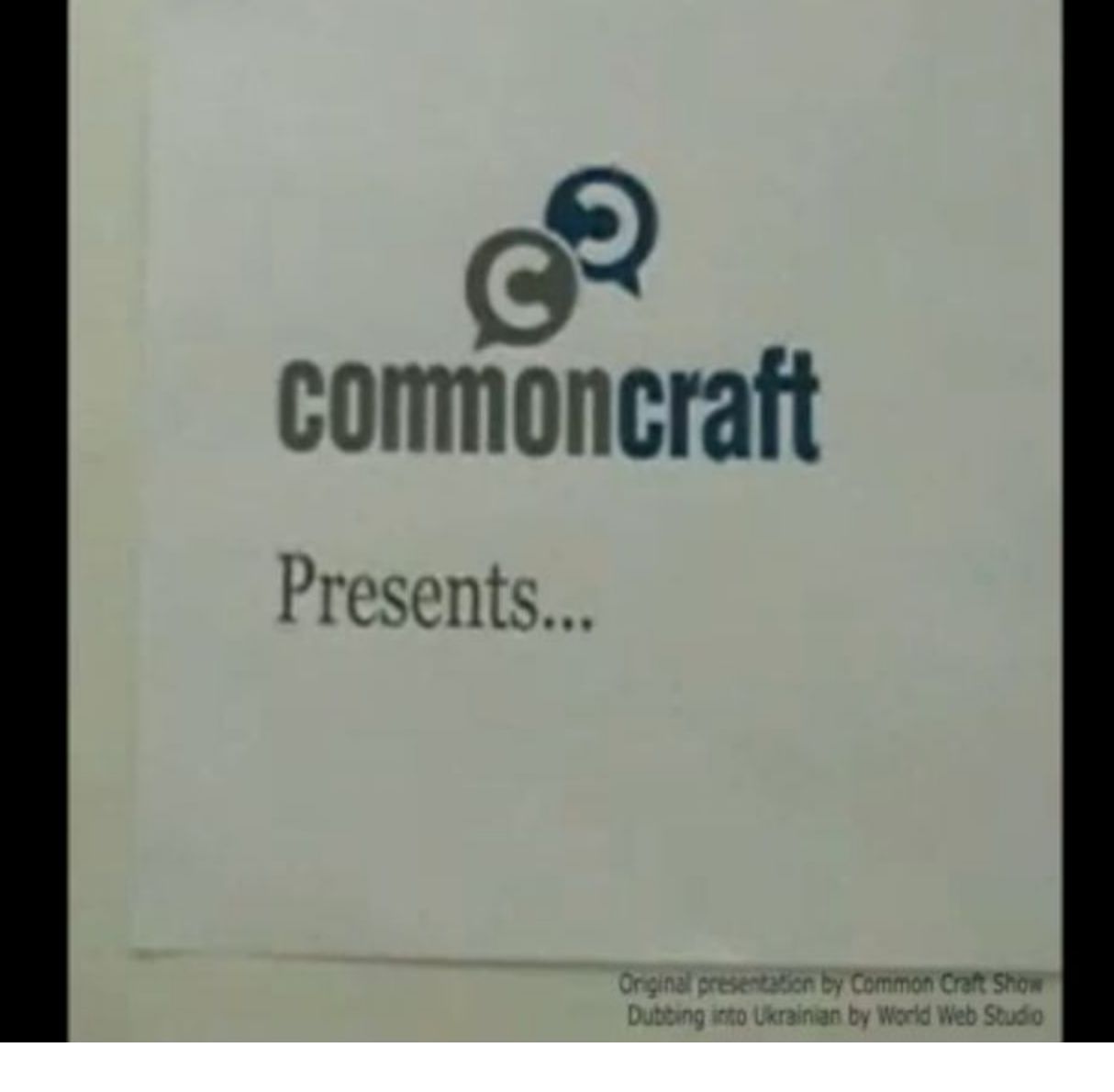

http://www.youtube.com/v/mj9AVBGlMfY

# Як користуватися RSS

- 1. Завести Google Account, щоб мати доступ до Google Reader
- 2. Додати цікаві рсс-потоки (можна почати з тих, що є тут: http://kid-06.livejournal.com/106632.html)
- 3. Періодично заходити і читати новини, додавати нові цікаві потоки

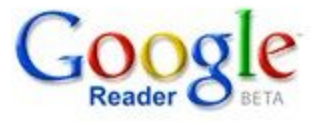

# ICQ, Skype, Gtalk

Instant messengers – програми для обміну миттєвими повідомлннями

- Аудіо- і відеодзвінки
- Конференц-дзвінки
- Груповий чат
- Digsby об'єднує кілька типів IM'ів
- 
- 

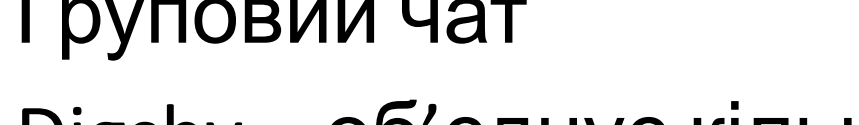

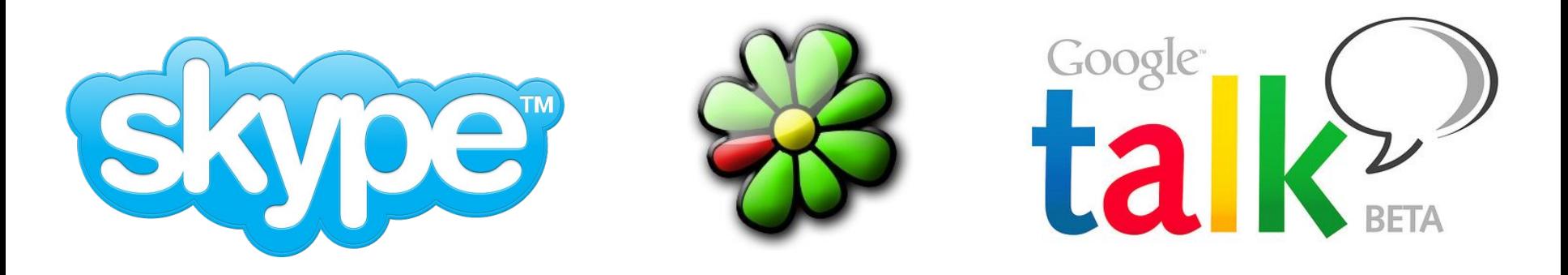

### Google Translate

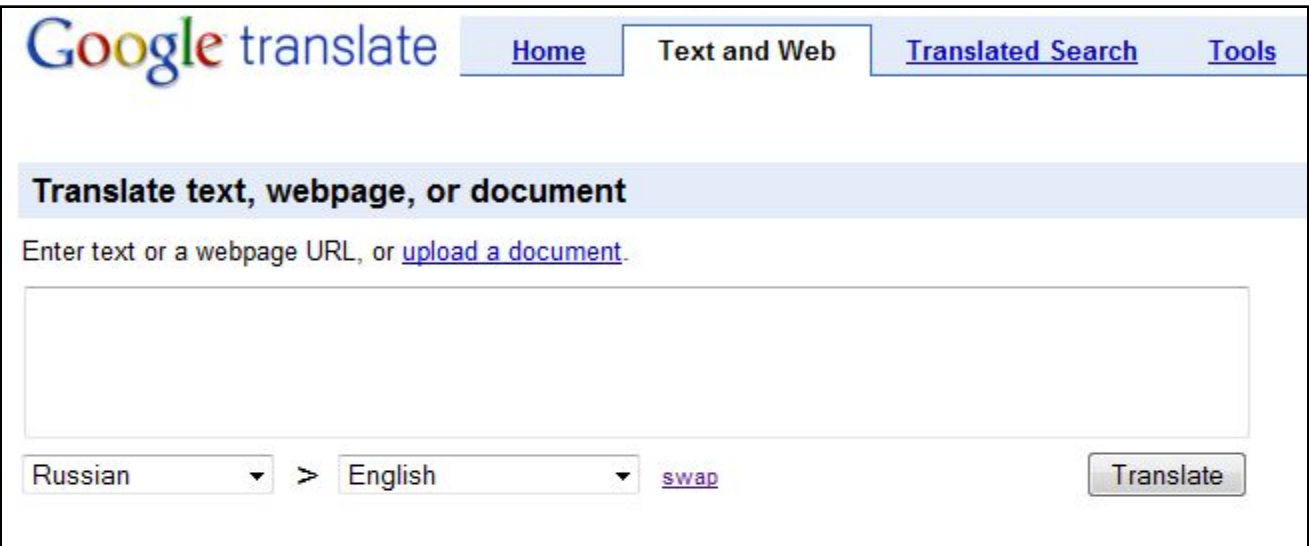

http://translate.google.com/translate\_t#

http://translate.google.com/translate\_tools - вставка віджету на свій сайт чи блог

# Карти: Яндекс, Mapia, Google

- http://maps.yandex.ru/
- http://maps.google.com/
- http://mapia.ua/

# Пряма трансляція: ustream & qik

http://www.ustream.tv/get-started

Дозволяє вести відеорепортаж у Інтернет "наживо", за допомогою веб-камери або іншої камери

http://qik.com/

Майже те ж саме, але для мобільного телефону

# Тренди: Google, Яндекс, Twitter

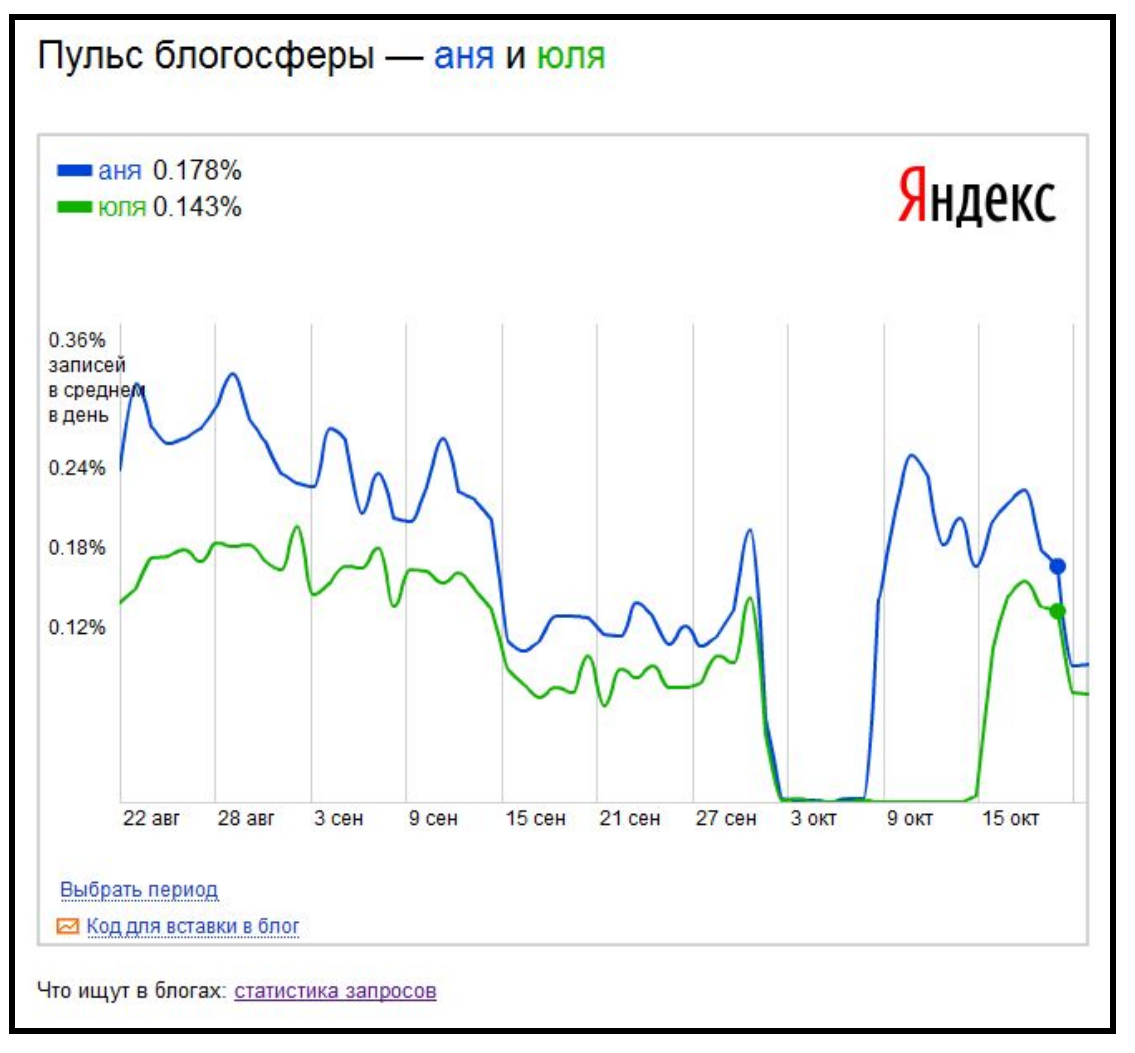

http://blogs.yandex.ru/pulse/

http://www.google.com/trends

http://twitter.com/

### Моніторинг: ЯППБ, Twitter, GoogleAlerts

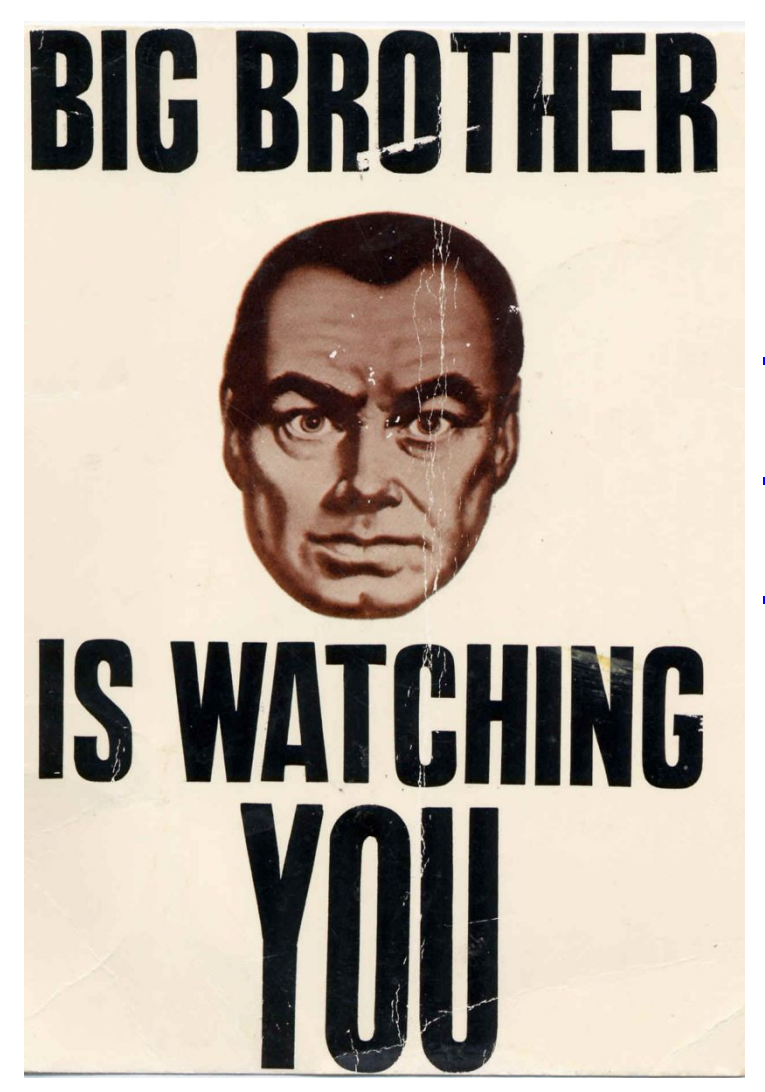

http://blogs.yandex.ru/ http://search.twitter.com/ http://blogsearch.google.com/

# Корисні додатки до FireFox

- https://addons.mozilla.org/en-US/firefox/
- https://addons.mozilla.org/en-US/firefox/add on/8206 - підписи під повідомленнями з gMail
- https://addons.mozilla.org/en-US/firefox/add on/1146 - зручне копіювання зображень із частинами веб-сторінок

#### Animoto.com

# Як не потонути у інфопотоці

- 1. Визначтеся із пріоритетами
- 2. Вимкніть вікна з випливаючими оновленнями (gTalk, twitter, "поява в мережі")
- 3. Перевіряйте пошту, RSS, Twitter у визначений час, не клацайте кожні 5 хв.
- 4. Використовуйте фільтрацію повідомлень у пошті
- 5. Визначте обмежену кількість потоків, за якими ви слідкуєте в РСС, Твіттері, ЖЖ ітд. Коли додаєте новий потік – забирайте один зі старих

### Раджу почитати і подивитися

- http://videolectures.net/
- http://www.ted.com/

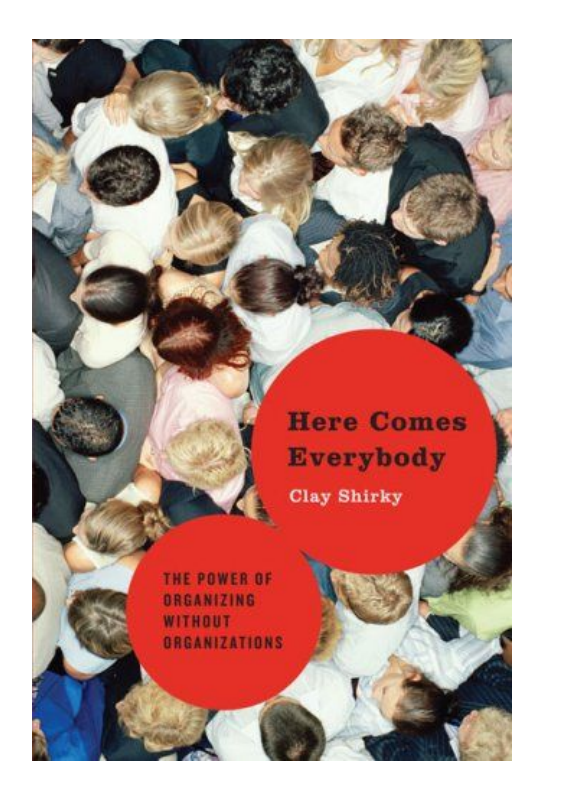

How Endless Choice Is Creating Unlimited Demand

The **Long Tail** 

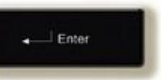

Why the Future of Business Is Selling Less of More

#### **CHRIS ANDERSON**

"Anderson's insights influence Google's strategic thinking in a profound way. READ THIS BRILLIANT AND TIMELY BOOK." -ERIC SCHMIDT, CEO, GOOGLE

YOCHAI BENKLER The Wealth of Networks **How Social Production Transforms** Markets and Freedom